Министерство науки и высшего образования российской федерации Федеральное государственное бюджетное образовательное учреждение высшего образования «КУБАНСКИЙ ГОСУДАРСТВЕННЫЙ УНИВЕРСИТЕТ» Юридический факультет имени А.А. Хмырова

> УТВЕРЖДАЮ Проректор по учебной работе качеству образования первый проректор

«27» мая 2020 г.

Хагуров Т.А.

# Рабочая программа дисциплины

# Б 1.В.О.1 Правовые основы охраны государственной границы

Специальность 40.05.01 Правовое обеспечение национальной безопасности Специализация: уголовно-правовая

Квалификация выпускника - юрист

Форма обучения очная

Краснодар 2020

Рабочая программа дисциплины «Правовые основы охраны государственной границы» составлена в соответствии с Федеральным государственным образовательным стандартом высшего образования по направлению подготовки (профиль) 40.05.01 «Правовое обеспечение национальной безопасности» утвержденным приказом Минобрнауки России 19 декабря 2016 № 1614

Программу подготовил: Лупарев Евгений Борисович, д.ю.н., профессор

Рабочая программа рассмотрена и утверждена на заседании кафедры административного и финансового права «16» апреля 2020г. протокол № 9

Заведующий кафедрой

Лупарев Евгений Борисович, д.ю.н., профессор подпись

Рабочая программа одобрена на заседании учебно-методической комиссии факультета юридического 24 апреля 2020 г., протокол № 8 Председатель УМК юридического факультета д.ю.н., профессор, профессор кафедры уголовного права и криминологии Прохорова Марина Леонидовна

Рецензенты: Ткаченко М.В .к.ю.н., нотариус Краснодарского нотариального округа

#### **1. Цели и задачи освоения дисциплины:**

**1.1. Целями освоения дисциплины** является получение студентами комплекса знаний о правовом регулировании охраны государственной границы.

**1.2 Задачи дисциплины**: постижение материально-правовых и процессуальных аспектов управленческой деятельности различных видов субъектов административно – правовых отношений в сфере организации охраны государственной границы, включая вопросы административной ответственности за нарушение режима государственной границы.

#### **1.3 Место дисциплины в структуре образовательной программы**

Дисциплина «Правовые основы охраны государственной границы» отнесена к вариативной части учебного цикла.

Перечень дисциплин, необходимых для изучения курса

 Теория государства и права: Источники права, правовые нормы и правоотношения, виды юридической ответственности.

 Конституционное право РФ: Конституционный статус Президента РФ, конституционный статус органов исполнительной власти.

Правоохранительные органы: Организация деятельности ФСБ России, МВД Росси.

#### **1.4 Перечень планируемых результатов обучения по дисциплине, соотнесенных с планируемыми результатами освоения образовательной программы**

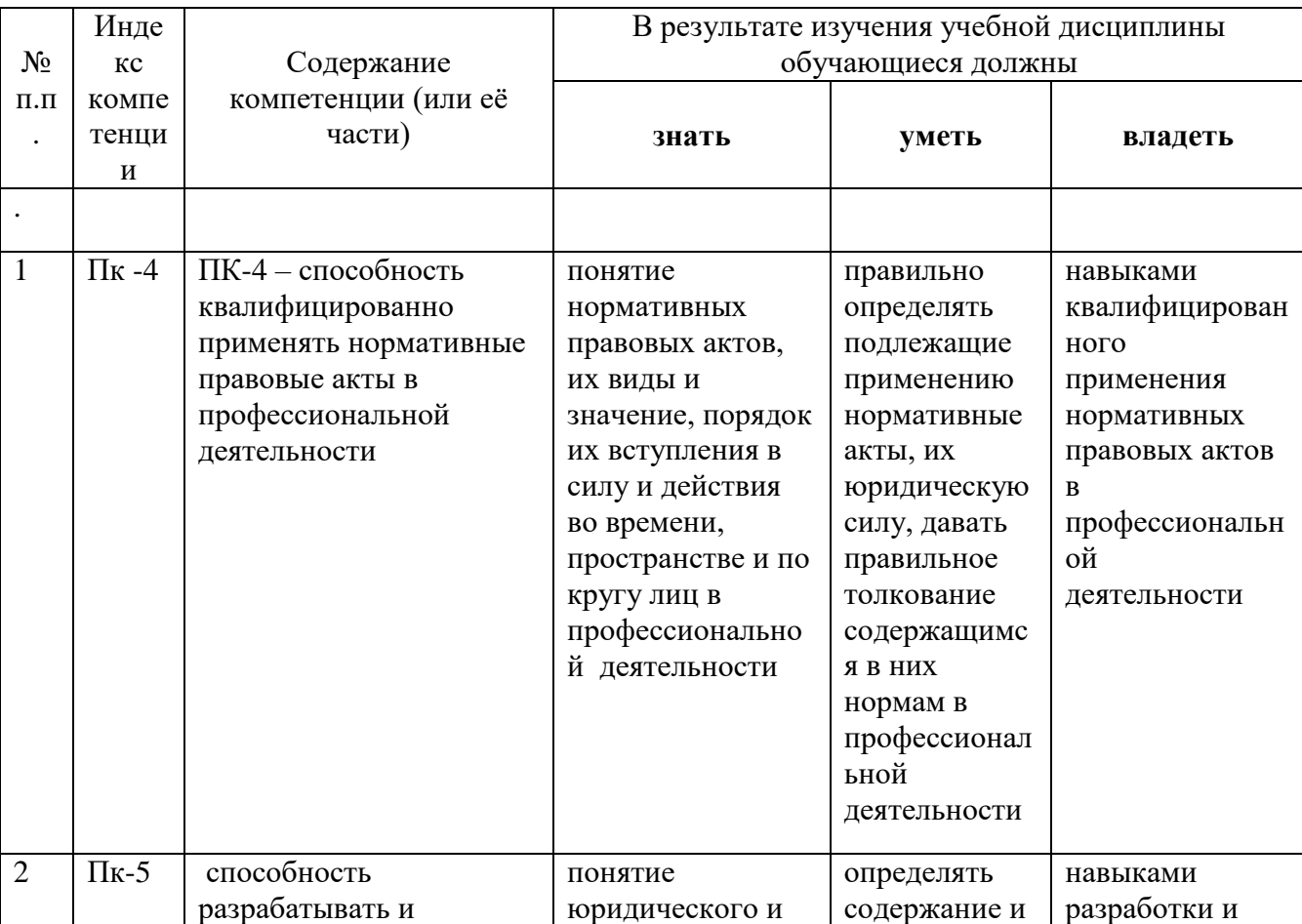

Изучение данной учебной дисциплины направлено на формирование у обучающихся общекультурных/профессиональных компетенций (ОК/ПК)

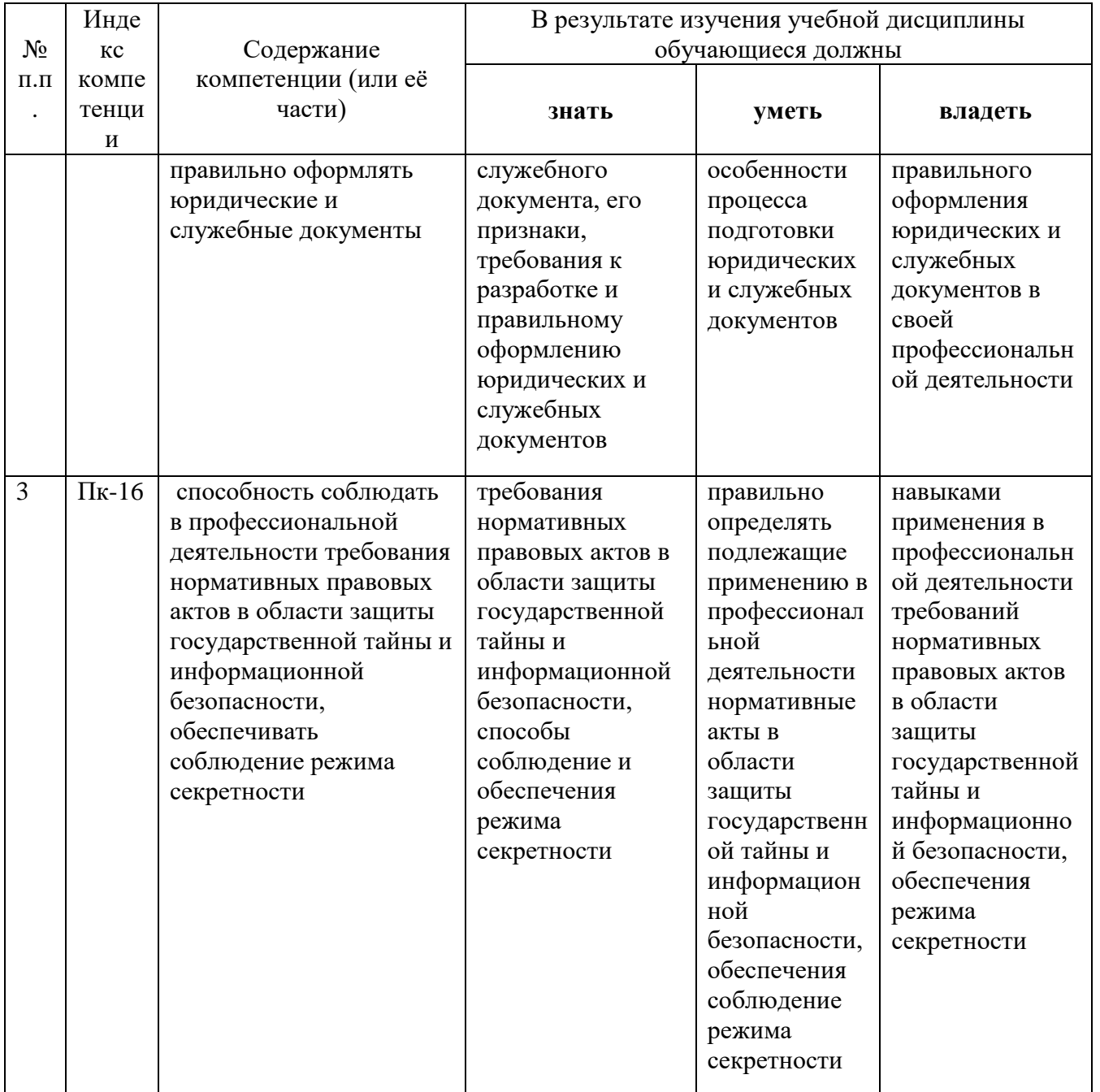

#### **2. Структура и содержание дисциплины**

#### **2.1 Распределение трудоёмкости дисциплины по видам работ**

Общая трудоёмкость дисциплины составляет 2 зач.ед. (72 часа), их распределение по видам работ представлено в таблице

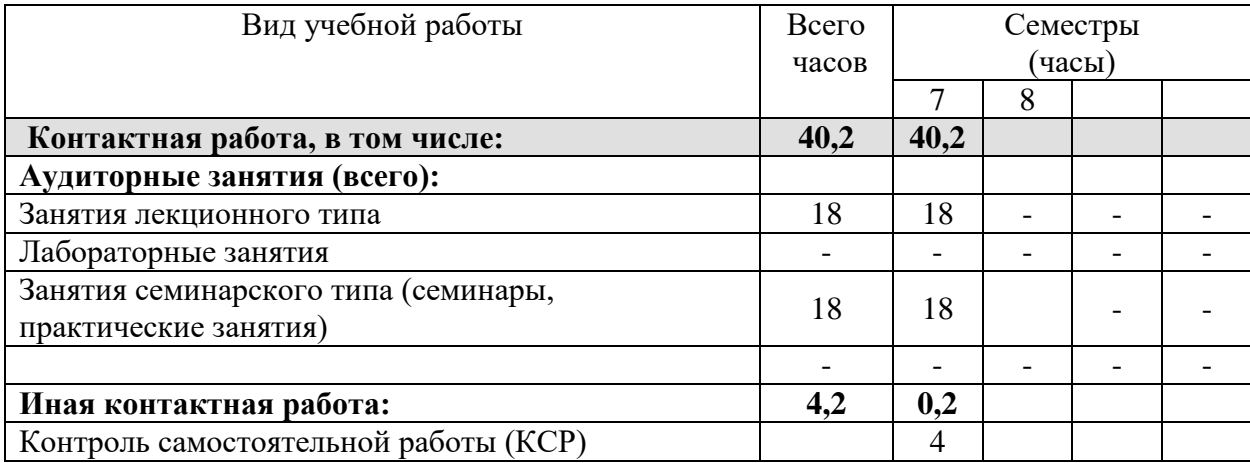

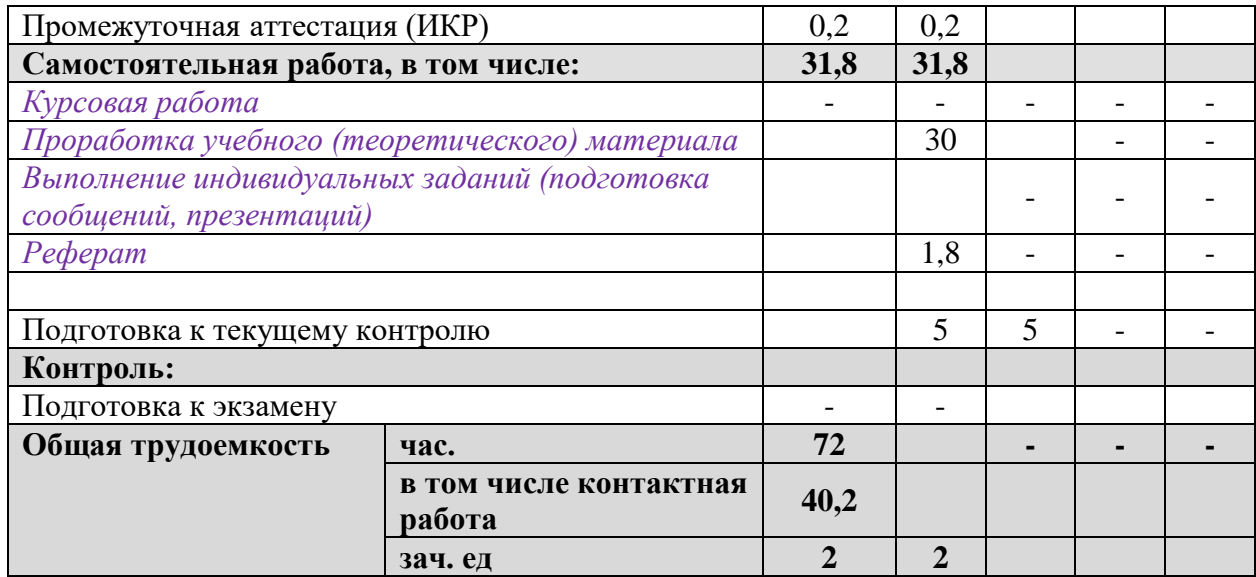

### **Содержание дисциплины**

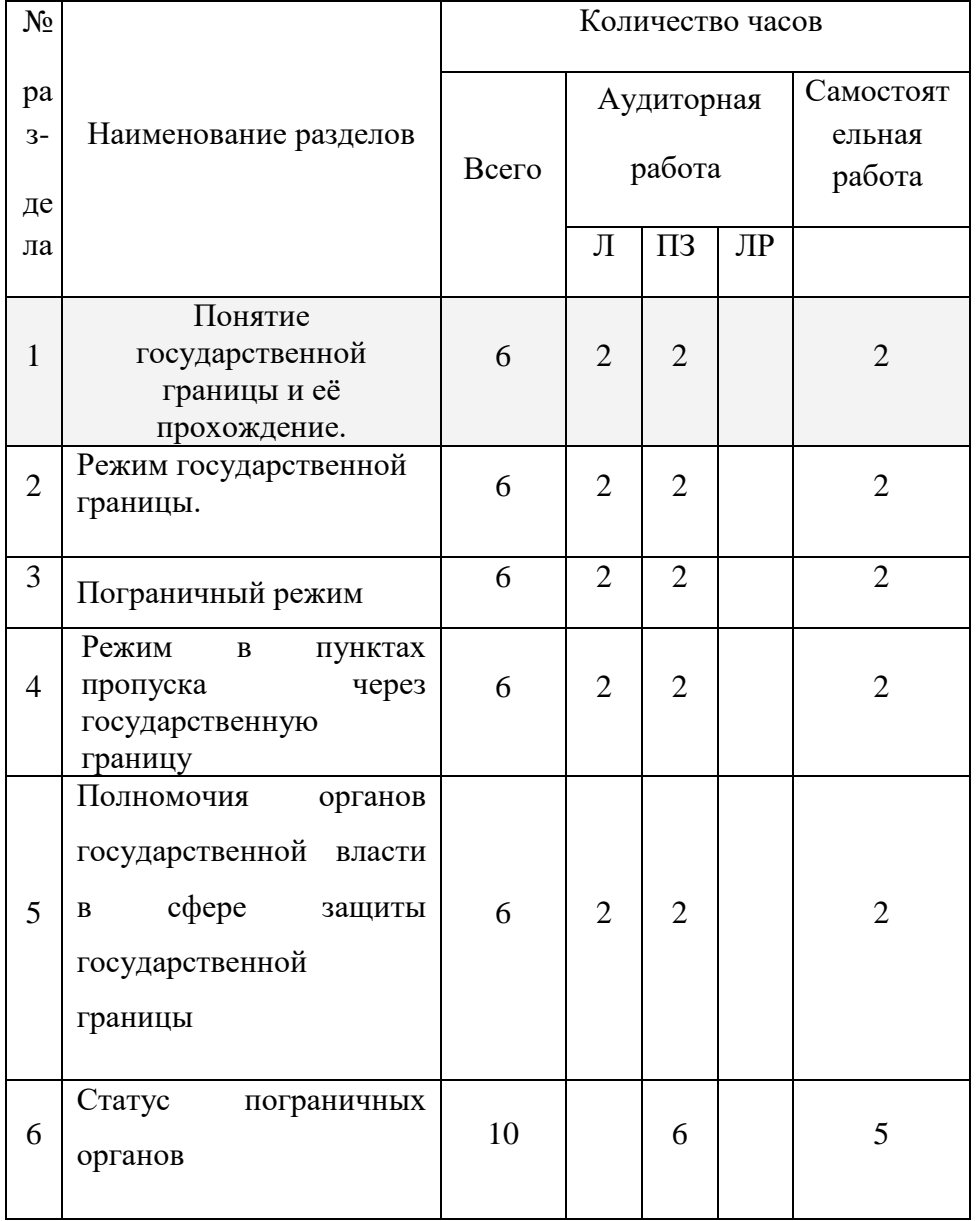

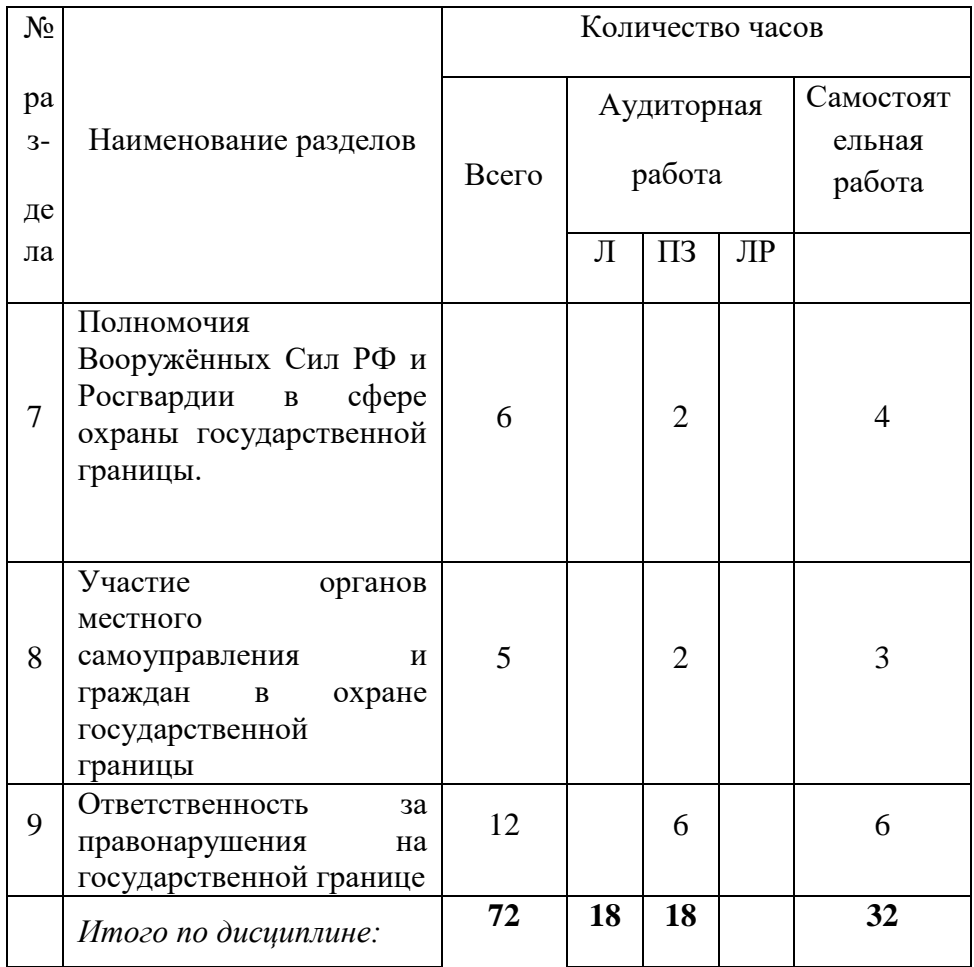

### **Содержание разделов дисциплины**

#### **Занятия лекционного типа**

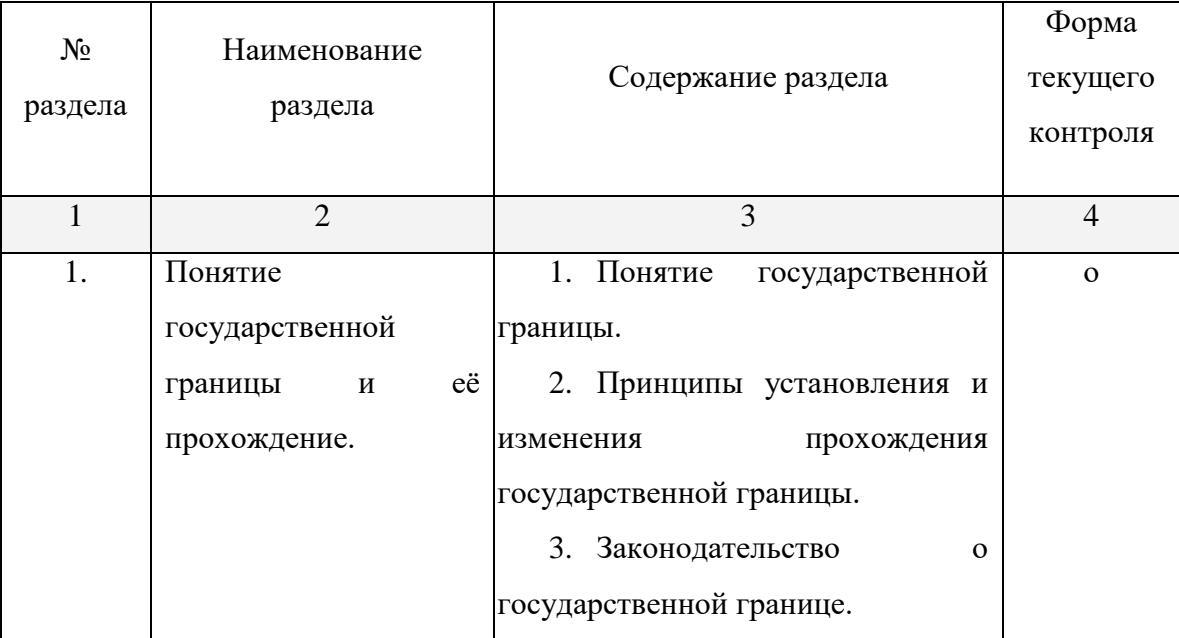

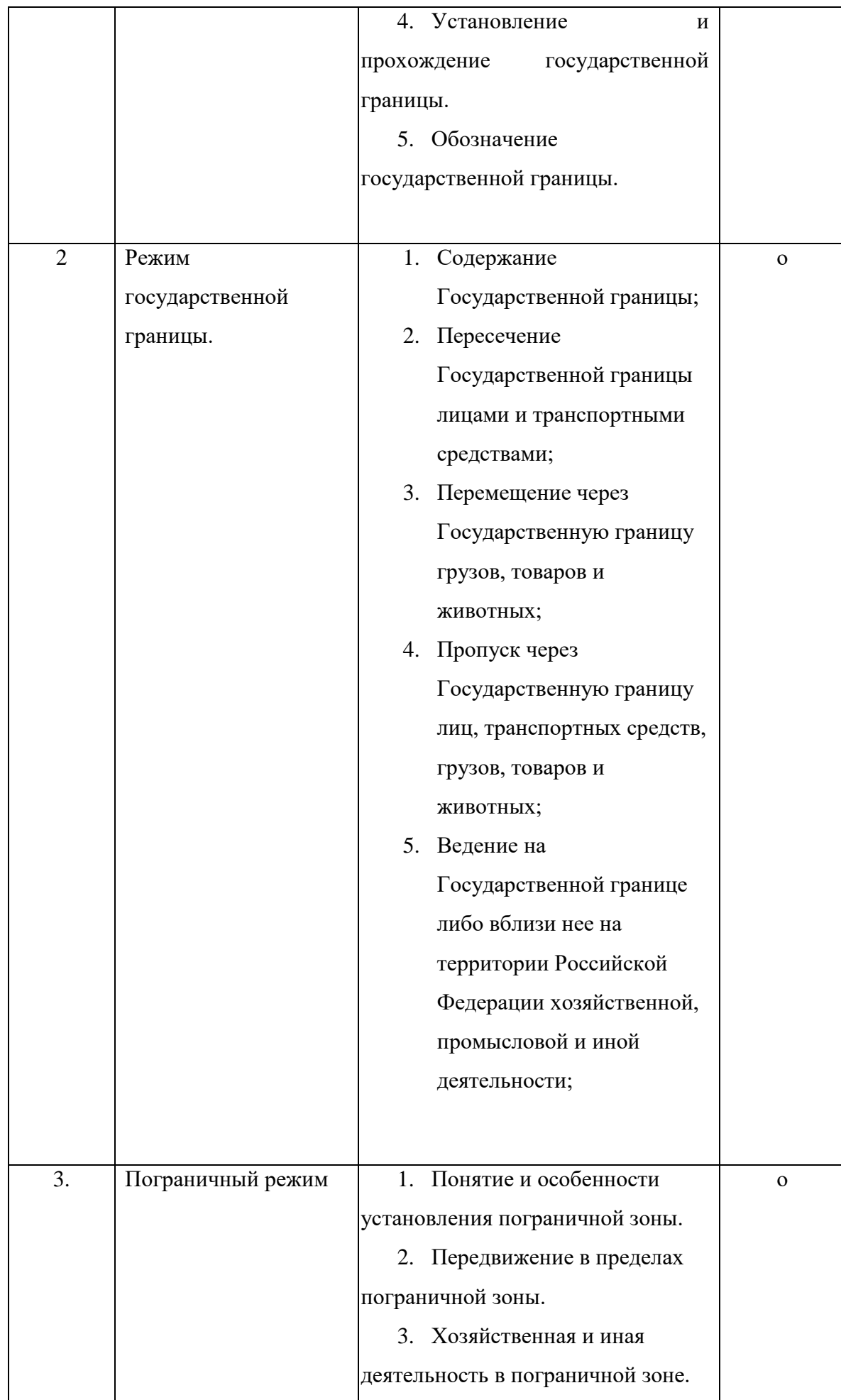

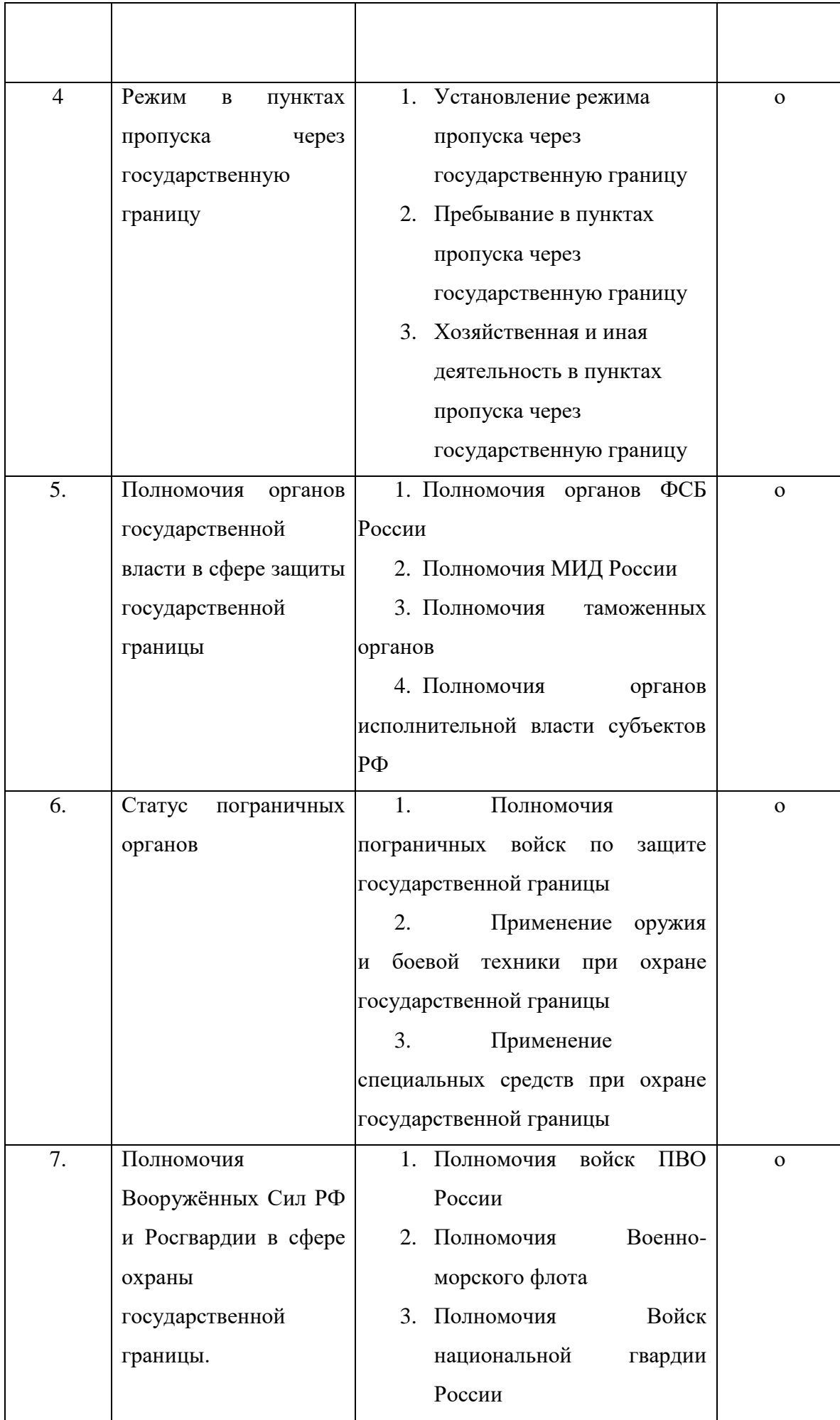

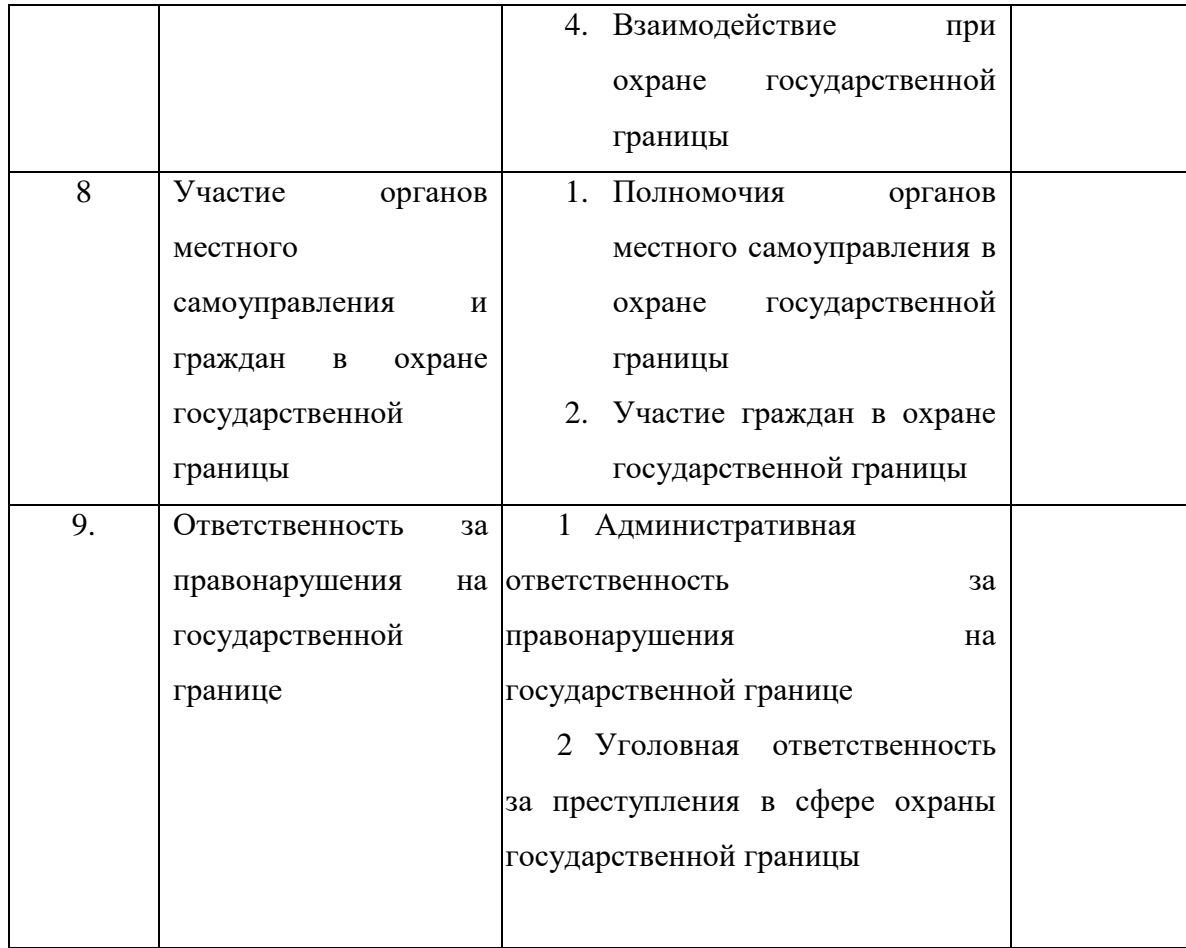

### **Занятия семинарского типа**

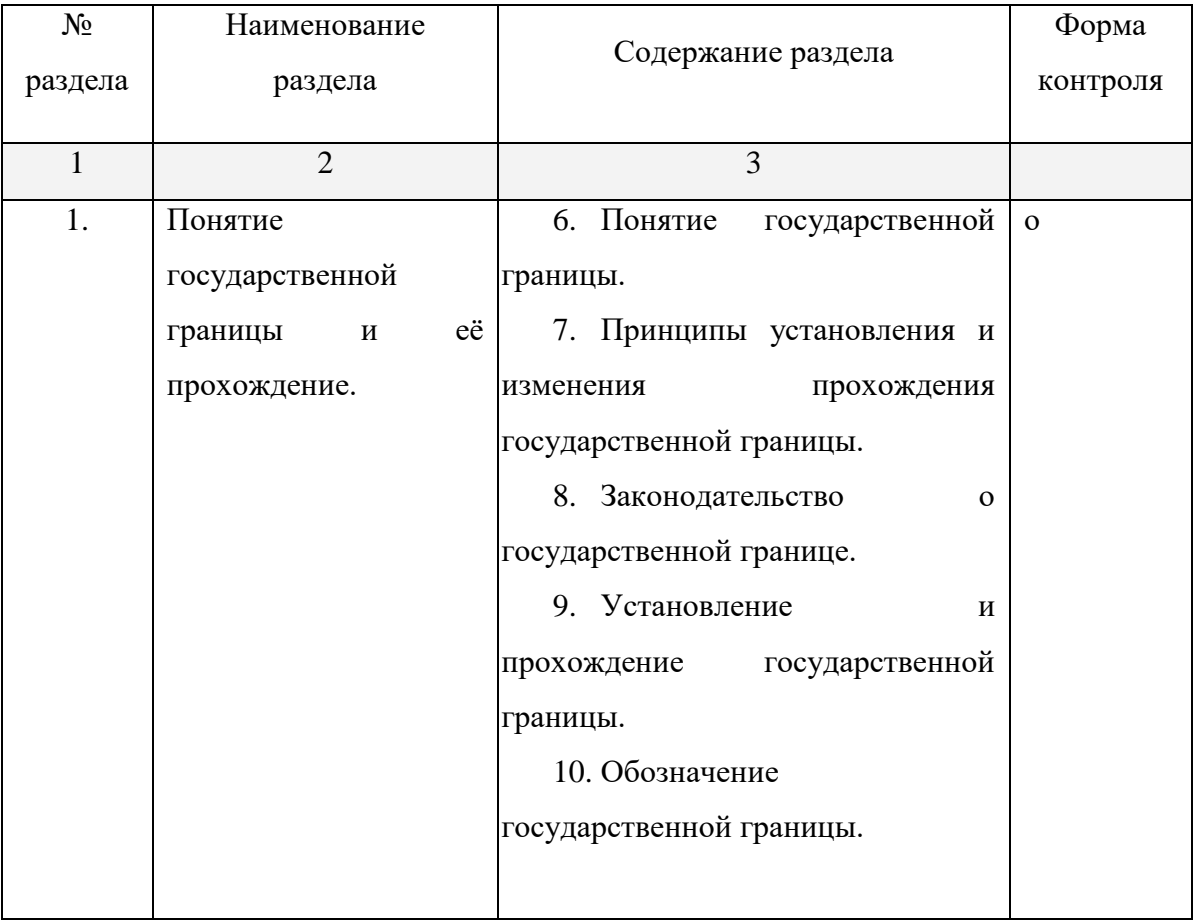

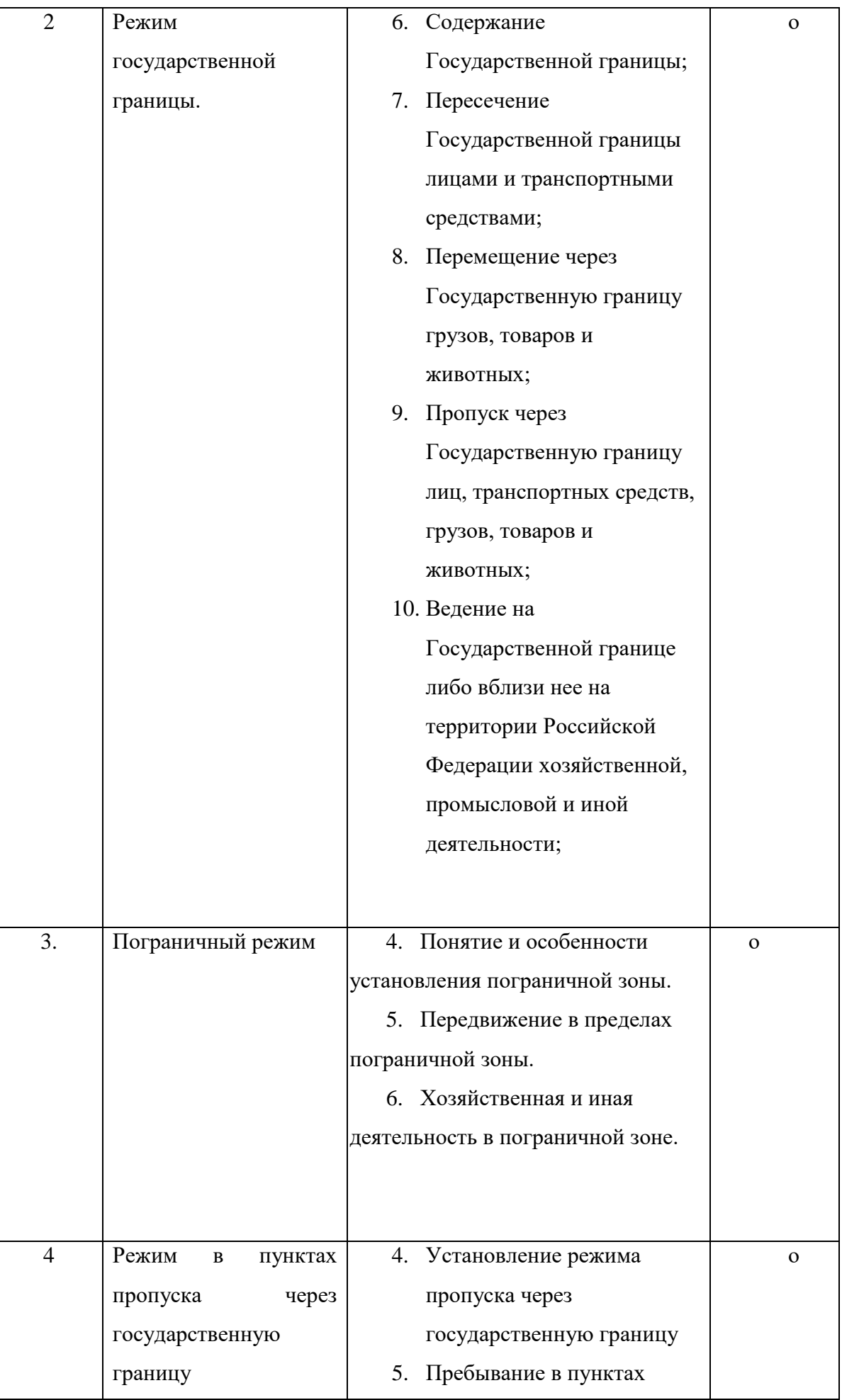

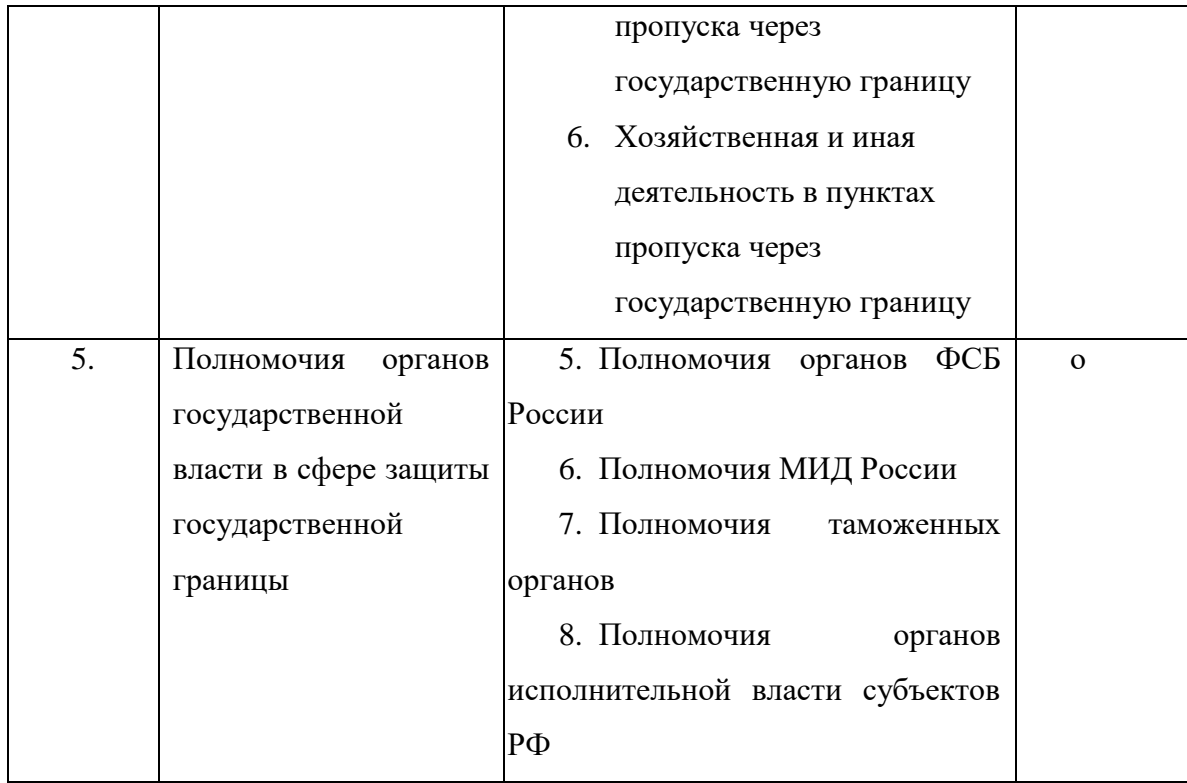

#### **2.3.3 Лабораторные занятия**

Лабораторные занятия - не предусмотрены

### **2.3.4. Примерная тематика курсовых работ**

Курсовые работы не предусмотрены

**2.4 Перечень учебно-методического обеспечения для самостоятельной работы обучающихся по дисциплине**

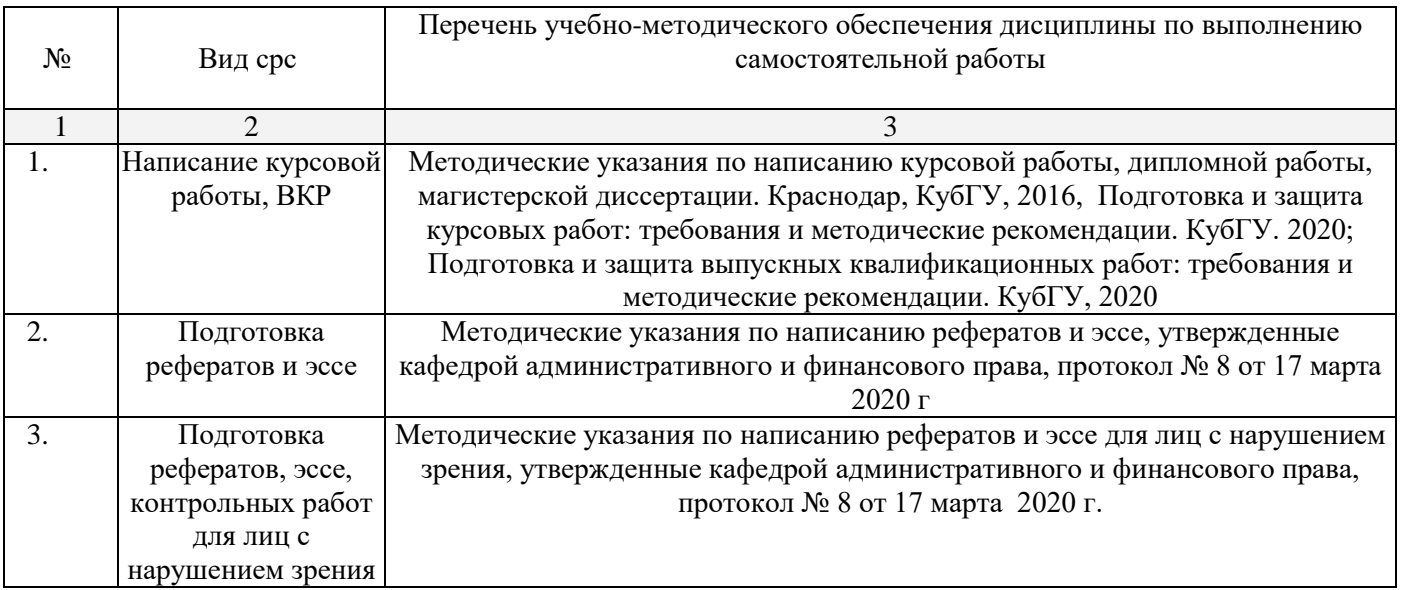

#### **3. Образовательные технологии**

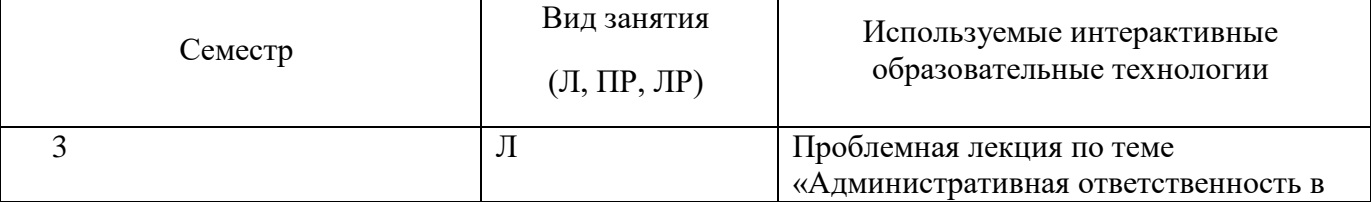

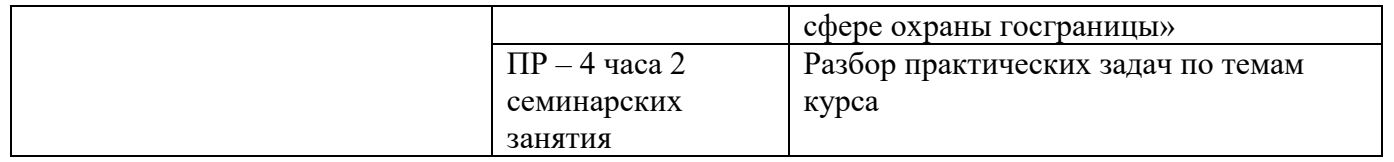

#### **4. Оценочные средства для текущего контроля успеваемости и промежуточной аттестации**

**4.1 Фонд оценочных средств для проведения текущего контроля**

#### **4.1.1 Пример контрольных вопросов для устного опроса по теме 2**

- 1. Установление режима пропуска через государственную границу
- 2. Пребывание в пунктах пропуска через государственную границу
- 3. Хозяйственная и иная деятельность в пунктах пропуска через государственную границу

#### **4.1.2 Пример тестов по дисциплине**

Тема 2. Режим государственной границы

- 1. Пограничный режим устанавливается
- А) Правительством РФ
- Б) ФСБ РФ

В) ФСБ РФ с учетом предложений органов государственной власти субъектов РФ

#### **4.2 Фонд оценочных средств для проведения промежуточной аттестации Вопросы для подготовки к зачёту**

- 1. Понятие государственной границы.
- 2. Принципы установления и изменения прохождения государственной границы.
- 3. Законодательство о государственной границе.
- 4. Установление и прохождение государственной границы.
- 5. Обозначение государственной границы.
- 6. Содержание Государственной границы;
- 7. Пересечение Государственной границы лицами и транспортными средствами;
- 8. Перемещение через Государственную границу грузов, товаров и животных;

9. Пропуск через Государственную границу лиц, транспортных средств, грузов, товаров и животных;

10. Ведение на Государственной границе либо вблизи нее на территории Российской Федерации хозяйственной, промысловой и иной деятельности

- 11. Понятие и особенности установления пограничной зоны.
- 12. Передвижение в пределах пограничной зоны.
- 13. Хозяйственная и иная деятельность в пограничной зоне.
- 14. Установление режима пропуска через государственную границу

15. Пребывание в пунктах пропуска через государственную границу

16. Хозяйственная и иная деятельность в пунктах пропуска через государственную границу

17. Полномочия органов ФСБ России по охране государственной границы

18. Полномочия МИД России в сфере охраны государственной границы

19. Полномочия таможенных органов в сфере охраны государственной границы

20. Полномочия органов исполнительной власти субъектов РФ в сфере охраны государственной границы

21. Полномочия пограничных войск по защите государственной границы

22. Применение оружия и боевой техники при охране государственной границы

23. Применение специальных средств при охране государственной границы

24. Полномочия войск ПВО России по охране государственной границы

25. Полномочия Военно-морского флота России по охране государственной границы

26. Полномочия Федеральной службы войск национальной гвардии по охране и защите государственной границы

- 27. Взаимодействие при охране государственной границы
- 28. Полномочия органов местного самоуправления в охране государственной границы
- 29. Участие граждан в охране государственной границы
- 30. Административная ответственность за правонарушения на государственной границе
- 31 Уголовная ответственность за преступления в сфере охраны государственной границы

**Инвалидам и лицам с ограниченными возможностями здоровья предоставляется дополнительное время для подготовки на зачете**

**Для лиц с нарушениями зрения информация предоставляется в печатной форме с увеличенным шрифтом**

#### **5 Перечень основной и дополнительной учебной литературы, необходимой для освоения дисциплины**

#### **5.1 Основная литература:**

- 1. *Агапов, А. Б.* Административное право в 2 т. Том 1. Общая часть : учебник для вузов / А. Б. Агапов. — 11-е изд., перераб. и доп. — Москва : Издательство Юрайт, 2020. — 471 с. — (Высшее образование). — ISBN 978-5-534-09985-0. — Текст : электронный // ЭБС Юрайт [сайт]. — URL: <https://urait.ru/bcode/452066> (дата обращения: 06.04.2020).
- 2. *Агапов, А. Б.* Административное право в 2 т. Том 2. Публичные процедуры. Особенная часть : учебник для вузов / А. Б. Агапов. — 11-е изд., перераб. и доп. — Москва : Издательство Юрайт, 2020. — 424 с. — (Высшее образование). — ISBN 978-5-534-09987-4. — Текст : электронный // ЭБС Юрайт [сайт]. — URL: <https://urait.ru/bcode/452067> (дата обращения: 06.04.2020).

#### **5.2 Дополнительная литература:**

- 1. Лупарев Е.Б. Административное право. Общая часть: Учебное пособие. Краснодар, 2016.
	- 1. Жеребцов А.Н., Чуева А.С. Административное право. Особенная часть. Краснодар, 2019

#### **5.3 Нормативно-правовые акты**

1. Кодекс Российской Федерации об административных правонарушениях" от 30.12.2001 № 195-ФЗ [http://pravo.gov.ru/proxy/ips/?docbody=&nd=102074277&intelsearch=%EA%EE%E4%E5%EA%F1+%E](http://pravo.gov.ru/proxy/ips/?docbody=&nd=102074277&intelsearch=%EA%EE%E4%E5%EA%F1+%EE%E1+%E0%E4%EC%E8%ED%E8%F1%F2%F0%E0%F2%E8%E2%ED%FB%F5+%EF%F0%E0%E2%EE%ED%E0%F0%F3%F8%E5%ED%E8%FF%F5) [E%E1+%E0%E4%EC%E8%ED%E8%F1%F2%F0%E0%F2%E8%E2%ED%FB%F5+%EF%F0%E0%E2](http://pravo.gov.ru/proxy/ips/?docbody=&nd=102074277&intelsearch=%EA%EE%E4%E5%EA%F1+%EE%E1+%E0%E4%EC%E8%ED%E8%F1%F2%F0%E0%F2%E8%E2%ED%FB%F5+%EF%F0%E0%E2%EE%ED%E0%F0%F3%F8%E5%ED%E8%FF%F5) [%EE%ED%E0%F0%F3%F8%E5%ED%E8%FF%F5](http://pravo.gov.ru/proxy/ips/?docbody=&nd=102074277&intelsearch=%EA%EE%E4%E5%EA%F1+%EE%E1+%E0%E4%EC%E8%ED%E8%F1%F2%F0%E0%F2%E8%E2%ED%FB%F5+%EF%F0%E0%E2%EE%ED%E0%F0%F3%F8%E5%ED%E8%FF%F5)

2. "Кодекс административного судопроизводства Российской Федерации" от 08.03.2015 N 21-ФЗ // Официальный интернет-портал правовой информации [http://pravo.gov.ru/proxy/ips/?docbody=&nd=102380990&intelsearch=%EA%EE%E4%E5%EA%F1+%E0](http://pravo.gov.ru/proxy/ips/?docbody=&nd=102380990&intelsearch=%EA%EE%E4%E5%EA%F1+%E0%E4%EC%E8%ED%E8%F1%F2%F0%E0%F2%E8%E2%ED%EE%E3%EE+%F1%F3%E4%EE%EF%F0%EE%E8%E7%E2%EE%E4%F1%F2%E2%E0) [%E4%EC%E8%ED%E8%F1%F2%F0%E0%F2%E8%E2%ED%EE%E3%EE+%F1%F3%E4%EE%EF%F](http://pravo.gov.ru/proxy/ips/?docbody=&nd=102380990&intelsearch=%EA%EE%E4%E5%EA%F1+%E0%E4%EC%E8%ED%E8%F1%F2%F0%E0%F2%E8%E2%ED%EE%E3%EE+%F1%F3%E4%EE%EF%F0%EE%E8%E7%E2%EE%E4%F1%F2%E2%E0) [0%EE%E8%E7%E2%EE%E4%F1%F2%E2%E0](http://pravo.gov.ru/proxy/ips/?docbody=&nd=102380990&intelsearch=%EA%EE%E4%E5%EA%F1+%E0%E4%EC%E8%ED%E8%F1%F2%F0%E0%F2%E8%E2%ED%EE%E3%EE+%F1%F3%E4%EE%EF%F0%EE%E8%E7%E2%EE%E4%F1%F2%E2%E0)

#### **5.4 Периодические издания**

- 1. Журнал «Юридический вестник Кубанского государственного университета» // [http://elibrary.ru/title\\_about.asp?id=31967](http://elibrary.ru/title_about.asp?id=31967)
- 2. Журнал «Очерки новейшей камералистики» // https://www.elibrary.ru/title\_about\_new.asp?id=32739

#### **6 Перечень ресурсов информационно-телекоммуникационной сети «Интернет», необходимых для освоения дисциплины .**

1. Кубанский государственный университет [Официальный сайт] − URL: http://www.law.kubsu.ru.

2. Официальный интернет-портал правовой информации [Официальный портал] − URL:

http://www.pravo.gov.ru.

3. Президент РФ [Официальный сайт] − URL: http://www.kremlin.ru.

4. Государственная Дума Федерального Собрания Российской Федерации [Офици-альный сайт] − URL: [http://www.duma.gov.ru](http://www.duma.gov.ru/)

5. Совет Федерации Федерального Собрания Российской Федерации [Официаль-ный сайт] – URL: [http://www.council.gov.ru](http://www.council.gov.ru/)

6. Правительство РФ [Официальный сайт] [Официальный портал] − URL: − URL:

http://www.правительство.рф или [http://www.government.ru](http://www.government.ru/)

7. Конституционный Суд Российской Федерации [Официальный сайт] − URL: [http://www.ksrf.ru](http://www.ksrf.ru/)

8. Верховный Суд Российской Федерации [Официальный сайт] − URL: [http://www.supcourt.ru](http://www.supcourt.ru/)

9. ФСБ РФ [Официальный сайт] - URL: [http://www.fsb.ru](http://www.fsb.ru/)

#### **7. Методические указания по освоению дисциплины**

Методические указания по лекционным занятиям

В ходе лекции студентам рекомендуется конспектировать ее основные положения, не стоит пытаться дословно записать всю лекцию, поскольку скорость лекции не рассчитана на аутентичное воспроизведение выступления лектора в конспекте. Тем не менее, она является достаточной для того, чтобы студент смог не только усвоить, но и зафиксировать на бумаге сущность затронутых лектором проблем, выводы, а также узловые моменты, на которые обращается особое внимание в ходе лекции. Основным средством работы на лекционном занятии является конспектирование. Конспектирование – процесс мысленной переработки и письменной фиксации информации, в виде краткого изложения основного содержания, смысла какого-либо текста. Результат конспектирования – запись, позволяющая студенту немедленно или через некоторый срок с нужной полнотой восстановить полученную информацию. Конспект в переводе с латыни означает «обзор». По существу его и составлять надо как обзор, содержащий основные мысли текста без подробностей и второстепенных деталей. Конспект носит индивидуализированный характер: он рассчитан на самого автора и поэтому может оказаться малопонятным для других. Для того чтобы осуществлять этот вид работы, в каждом конкретном случае необходимо грамотно решить следующие задачи:

1. Сориентироваться в общей концепции лекции (уметь определить вступление, основную часть, заключение).

2. Увидеть логико-смысловую канву сообщения, понять систему изложения ин-формации в целом, а также ход развития каждой отдельной мысли.

3. Выявить «ключевые» мысли, т.е. основные смысловые вехи, на которые «нанизано» все содержание текста.

4. Определить детализирующую информацию.

5. Лаконично сформулировать основную информацию, не перенося на письмо все целиком и дословно.

Определения, которые дает лектор, стоит по возможности записать дословно и вы-делить другим цветом или же подчеркнуть. В случае изложения лектором хода научной дискуссии желательно кратко законспектировать существо вопроса, основные позиции и фамилии ученых, их отстаивающих. Если в обоснование своих выводов лектор приводит ссылки на справочники, статистические данные, нормативные акты и другие официально опубликованные сведения, имеет смысл лишь кратко отразить их существо и указать источник, в котором можно полностью почерпнуть излагаемую информацию.

Во время лекции студенту рекомендуется иметь на столах помимо конспектов также программу спецкурса, которая будет способствовать развитию мнемонической памяти, возникновению ассоциаций между выступлением лектора и программными вопросами, необходимые законы и подзаконные акты, поскольку гораздо эффективнее следить за ссылками лектора на нормативный акт по его тексту, нежели пытаться воспринять всю эту информацию на слух.

В случае возникновения у студента по ходу лекции вопросов, их следует записать и задать в конце лекции в специально отведенное для этого время.

По окончании лекции (в тот же или на следующий день, пока еще в памяти сохранилась информация) студентам рекомендуется доработать свои конспекты, привести их в порядок, дополнить сведениями с учетом дополнительно изученного нормативного, справочного и научного материала. Крайне желательно на полях конспекта отмечать не только изученные точки зрения ученых по рассматриваемой проблеме, но и выражать согласие или несогласие самого студента с законспектированными положениями и т.п.

Лекционное занятие предназначено для изложения особенно важных, проблемных, актуальных в современной науке вопросов. Лекция, также как и семинарское, практическое занятие, требует от студентов определенной подготовки. Студент обязательно дол-жен знать тему предстоящего лекционного занятия и обеспечить себе необходимый уровень активного участия: подобрать и ознакомиться, а при необходимости иметь с собой рекомендуемый преподавателем нормативный материал, повторить ранее пройденные темы по вопросам, которые будут затрагиваться в предстоящей лекции, вспомнить мате-риал иных дисциплин.

*Методические указания для подготовки к практическим занятиям*

Семинарские (практические) занятия представляют собой одну из важных форм самостоятельной работы студентов над нормативными актами, материалами местной и опубликованной судебной практики, научной и учебной литературой непосредственно в учебной аудитории под руководством преподавателя.

В зависимости от изучаемой темы и ее специфики преподаватель выбирает или сочетает следующие формы проведения семинарских (практических) занятий: обсуждение теоретических вопросов, подготовка рефератов, решение задач (дома или в аудитории), круглые столы, научные дискуссии с участием практических работников и ученых, собеседования и т.п. Проверка усвоения отдельных (ключевых) тем может осуществляться посредством проведения коллоквиума.

Подготовка к практическому занятию заключается в подробном изучении конспекта лекции, нормативных актов и материалов судебной практики, рекомендованных к ним, учебной и научной литературы, основные положения которых студенту рекомендуется конспектировать.

Активное участие в работе на практических и семинарских занятиях предполагает выступления на них, дополнение ответов однокурсников, коллективное обсуждение спорных вопросов и проблем, что способствует формированию у студентов навыков формулирования, аргументации и отстаивания выработанного решения, умения его защитить в дискуссии и представить дополнительные аргументы в его пользу. Активная работа на семинарском (практическом) занятии

способствует также формированию у студентов навыков публичного выступления, умения ясно, последовательно, логично и аргументировано излагать свои мысли.

При выступлении на семинарских или практических занятиях студентам разрешается пользоваться конспектами для цитирования нормативных актов, судебной практики или позиций ученых. По окончании ответа другие студенты могут дополнить выступление товарища, отметить его спорные или недостаточно аргументированные стороны, проанализировать позиции ученых, о которых не сказал предыдущий выступающий.

В конце занятия после подведения его итогов преподавателем студентам рекомендуется внести изменения в свои конспекты, отметить информацию, прозвучавшую в выступлениях других студентов, дополнения, сделанные преподавателем и не отраженные в конспекте.

Практические занятия требуют предварительной теоретической подготовки по соответствующей теме: изучения учебной и дополнительной литературы, ознакомления с нормативным материалом, актами толкования. Рекомендуется при этом вначале изучить вопросы темы по учебной литературе. Если по теме прочитана лекция, то непременно надо использовать материал лекции, так как учебники часто устаревают уже в момент выхода в свет.

Применение отдельных образовательных технологий требуют предварительного ознакомления студентов с содержанием применяемых на занятиях приемов. Так, при практических занятиях студент должен представлять как его общую структуру, так и особенности отдельных методических приемов: дискуссии, контрольные работы, использование правовых документов и др.

*Примерные этапы практического занятия и методические приемы их осуществления:*

– постановка целей занятия: обучающей, развивающей, воспитывающей;

– планируемые результаты обучения: что должны студенты знать и уметь;

– проверка знаний: устный опрос, фронтальный опрос, программированный опрос, блиц-опрос, письменный опрос, комментирование ответов, оценка знаний, обобщение по опросу;

– изучение нового материала по теме;

– закрепление материала предназначено для того, чтобы студенты запомнили материал и научились использовать полученные знания (активное мышление).

Формы закрепления:

– решение задач;

– работа с приговорами судов;

– групповая работа (коллективная мыслительная деятельность).

Домашнее задание:

– работа над текстом учебника;

– решение задач.

В рамках семинарского занятия студент должен быть готов к изучению предлагаемых правовых документов и их анализу.

В качестве одного из оценочных средств в рамках практических занятий может использоваться *контрольная работа*.

Для проведения *контрольной работы* в рамках практических занятий студент должен быть готов ответить на проблемные вопросы, проявить свои аналитические способности. При ответах на вопросы контрольной работы в обязательном порядке необходимо:

– правильно уяснить суть поставленного вопроса;

– сформировать собственную позицию;

– подкрепить свой ответ ссылками на нормативные, научные, иные источники;

– по заданию преподавателя изложить свой ответ в письменной форме.

Важнейшим этапом курса является *самостоятельная работа* по дисциплине (модулю), включающая в себя проработку учебного (теоретического) материала, выполнение индивидуальных заданий (подготовка сообщений, презентаций), выполнение рефератов, подготовку к текущему контролю.

Самостоятельна работа осуществляется на протяжении всего времени изучения дисциплины (модулю) , по итогам которой студенты предоставляют сообщения, рефераты, презентации, конспекты, показывают свои знания на практических занятиях при устном ответе.

*Методические рекомендации по подготовке рефератов, презентаций, сообщений*

Первичные навыки научно-исследовательской работы должны приобретаться студентами при написании рефератов по специальной тематике.

Цель: научить студентов связывать теорию с практикой, пользоваться литературой, статистическими данными, привить умение популярно излагать сложные вопросы.

Рефераты составляются в соответствии с указанными темами. Выполнение рефератов предусмотрено на листах формата А 4. Они сдаются на проверку преподавателю в соответствии с указанным графиком.

*Требования к работе.* Реферативная работа должна выявить углубленные знания студентов по той или иной теме дисциплины . В работе должно проявиться умение работать с литературой. Студент обязан изучить и использовать в своей работе не менее 2–3 книг и 1–2 периодических источника литературы.

*Оформление реферата:*

1. Реферат должен иметь следующую структуру: а) план; б) изложение основного содержания темы; с) список использованной литературы.

2. Общий объём – 5–7 с. основного текста.

3. Перед написанием должен быть составлен план работы, который обычно включает 2–3 вопроса. План не следует излишне детализировать, в нём перечисляются основные, центральные вопросы темы.

4. В процессе написания работы студент имеет право обратиться за консультацией к преподавателю кафедры.

5. В основной части работы большое внимание следует уделить глубокому теоретическому освещению основных вопросов темы, правильно увязать теоретические положения с практикой, конкретным фактическим и цифровым материалом.

6. В реферате обязательно отражается использованная литература, которая является завершающей частью работы.

7. Особое внимание следует уделить оформлению. На титульном листе необходимо указать название вуза, название кафедры, тему, группу, свою фамилию и инициалы, фамилию научного руководителя. На следующем листе приводится план работы.

8. При защите реферата выставляется дифференцированная оценка.

9. Реферат, не соответствующий требованиям, предъявляемым к данному виду работы, возвращается на доработку.

Качество реферата оценивается по тому, насколько полно раскрыто содержание темы, использованы первоисточники, логичное и последовательное изложение. Оценивается и правильность подбора основной и дополнительной литературы (ссылки по правилам: фамилии и инициалы авторов, название книги, место издания, издательство, год издания, страница).

Реферат должен отражать точку зрения автора на данную проблему.

Составление презентаций − это вид самостоятельной работы студентов по созданию наглядных информационных пособий, выполненных с помощью мультимедийной компьютерной программы PowerPoint. Этот вид работы требует навыков студента по сбору, систематизации, переработке информации, оформления ее в виде подборки материалов, кратко отражающих основные вопросы изучаемой темы, в электронном виде. Материалы презентации готовятся студентом в виде слайдов.

Одной из форм задания может быть реферат-презентация. Данная форма выполнения самостоятельной работы отличается от написания реферата и доклада тем, что студент результаты своего исследования представляет в виде презентации. Серией слайдов он передаёт содержание темы своего исследования, её главную проблему и социальную значимость. Слайды позволяют значительно структурировать содержание материала и одновременно заостряют внимание на логике его изложения. Слайды презентации должны содержать логические схемы реферируемого материала. Студент при выполнении работы может использовать картографический материал, диаграммы, графики, звуковое сопровождение, фотографии, рисунки и другое. Каждый слайд должен быть аннотирован, то есть он должен сопровождаться краткими пояснениями того, что он иллюстрирует. Во время презентации студент имеет возможность делать комментарии, устно дополнять материал слайдов.

Подготовка сообщения представляет собой разработку и представление небольшого по объему устного сообщения для озвучивания на практическом занятии. Сообщаемая информация носит характер уточнения или обобщения, несет новизну, отражает современный взгляд по определенным проблемам.

Сообщение отличается от докладов и рефератов не только объемом информации, но и ее характером – сообщения дополняют изучаемый вопрос фактическими или статистическими материалами. Возможно письменное оформление задания, оно может включать элементы наглядности (иллюстрации, демонстрацию).

Регламент времени на озвучивание сообщения – до 5 мин.

В освоении дисциплины инвалидами и лицами с ограниченными возможностями здоровья большое значение имеет индивидуальная учебная работа (консультации) – дополнительное разъяснение учебного материала.

Индивидуальные консультации по предмету являются важным фактором, способствующим индивидуализации обучения и установлению воспитательного контакта между преподавателем и обучающимся инвалидом или лицом с ограниченными возможностями здоровья.

#### **8. Перечень информационных технологий, используемых при осуществлении образовательного процесса по дисциплине .**

#### **8.1 Перечень информационных технологий**

Проверка домашних заданий и консультирование посредством электронной почты.

Использование электронных презентаций при проведении практических занятий.

При необходимости для организации и проведения учебного процесса и взаимодействия с обучающимися в дистанционной форме могут быть использованы возможности ЭИОС университета, а также система Microsoft Teams и среда модульного динамического обучения КубГУ

#### **8.2 Перечень необходимого программного обеспечения.**

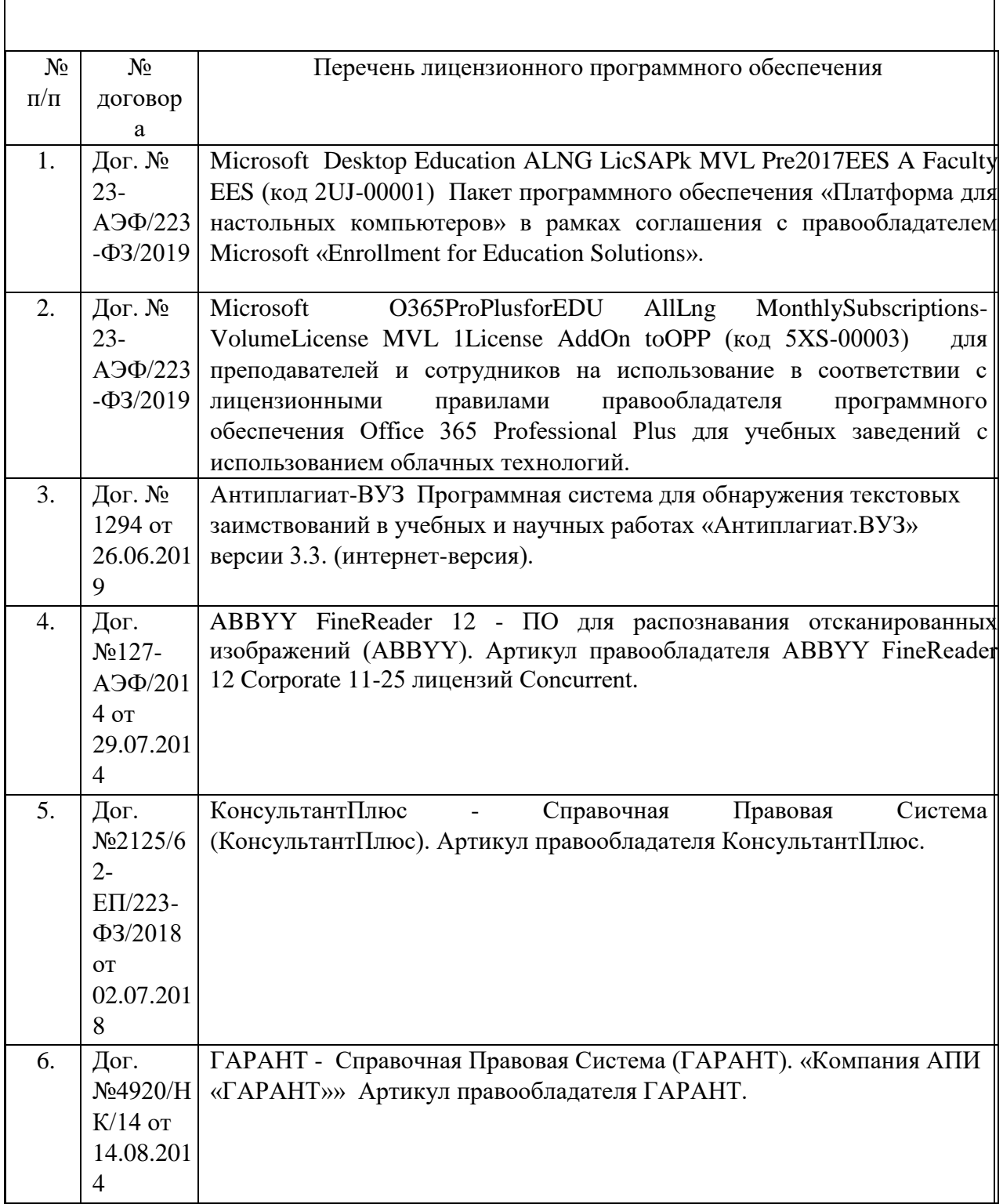

## **8.3 Перечень информационных справочных систем:**

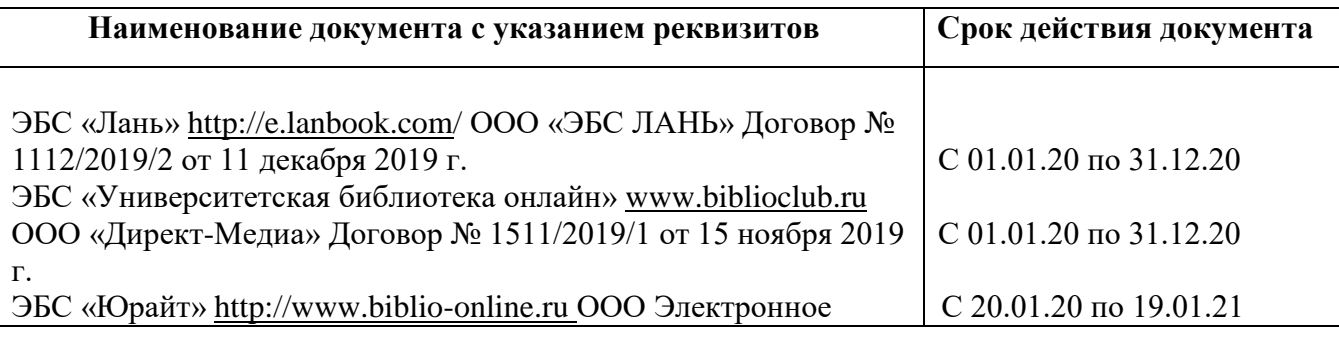

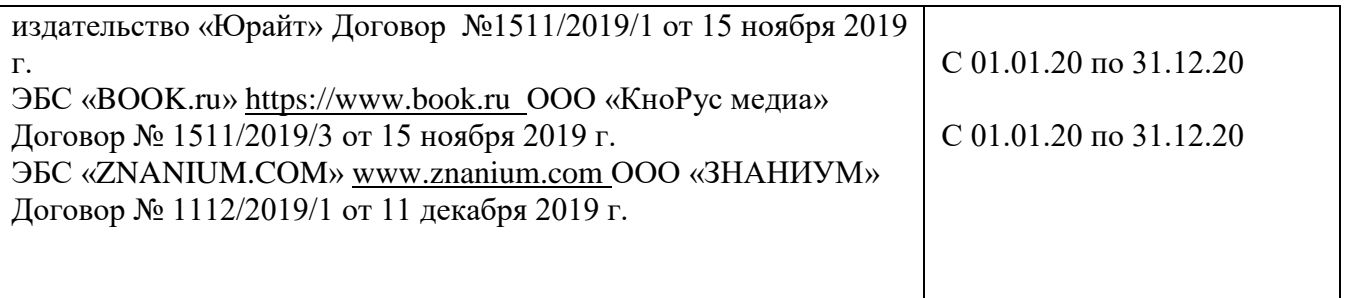

#### **9. Материально-техническая база, необходимая для осуществления образовательного процесса по дисциплине**

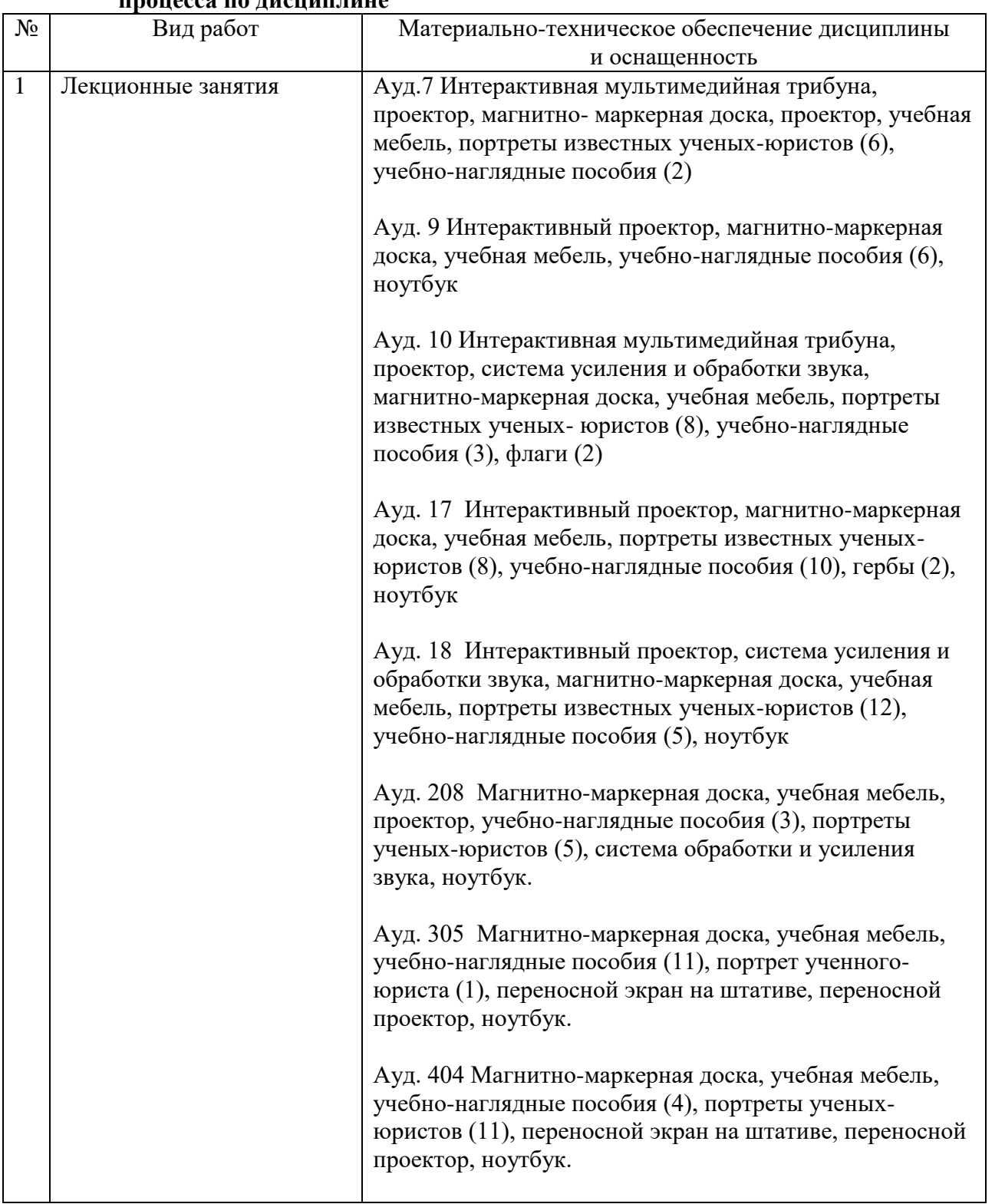

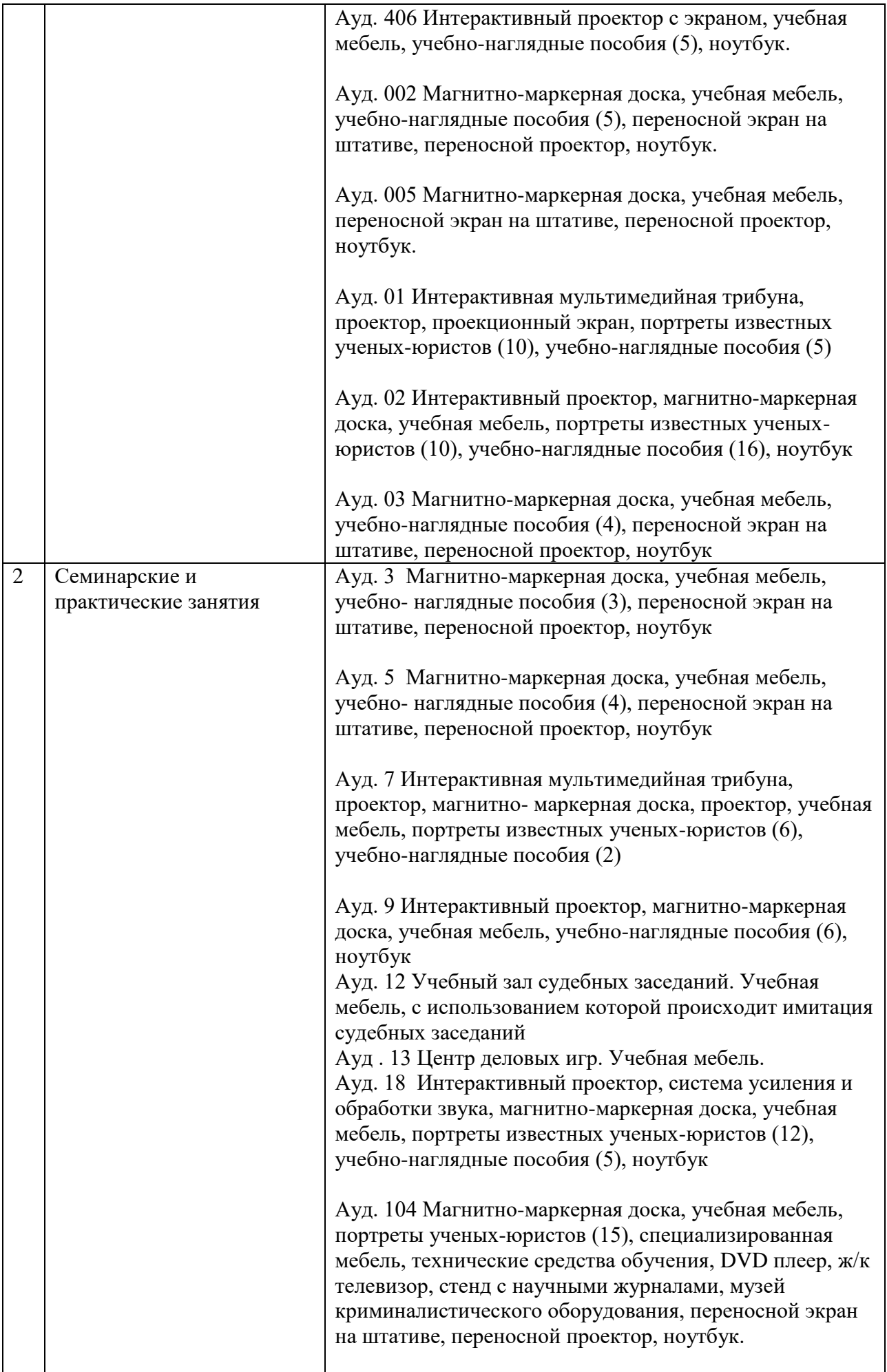

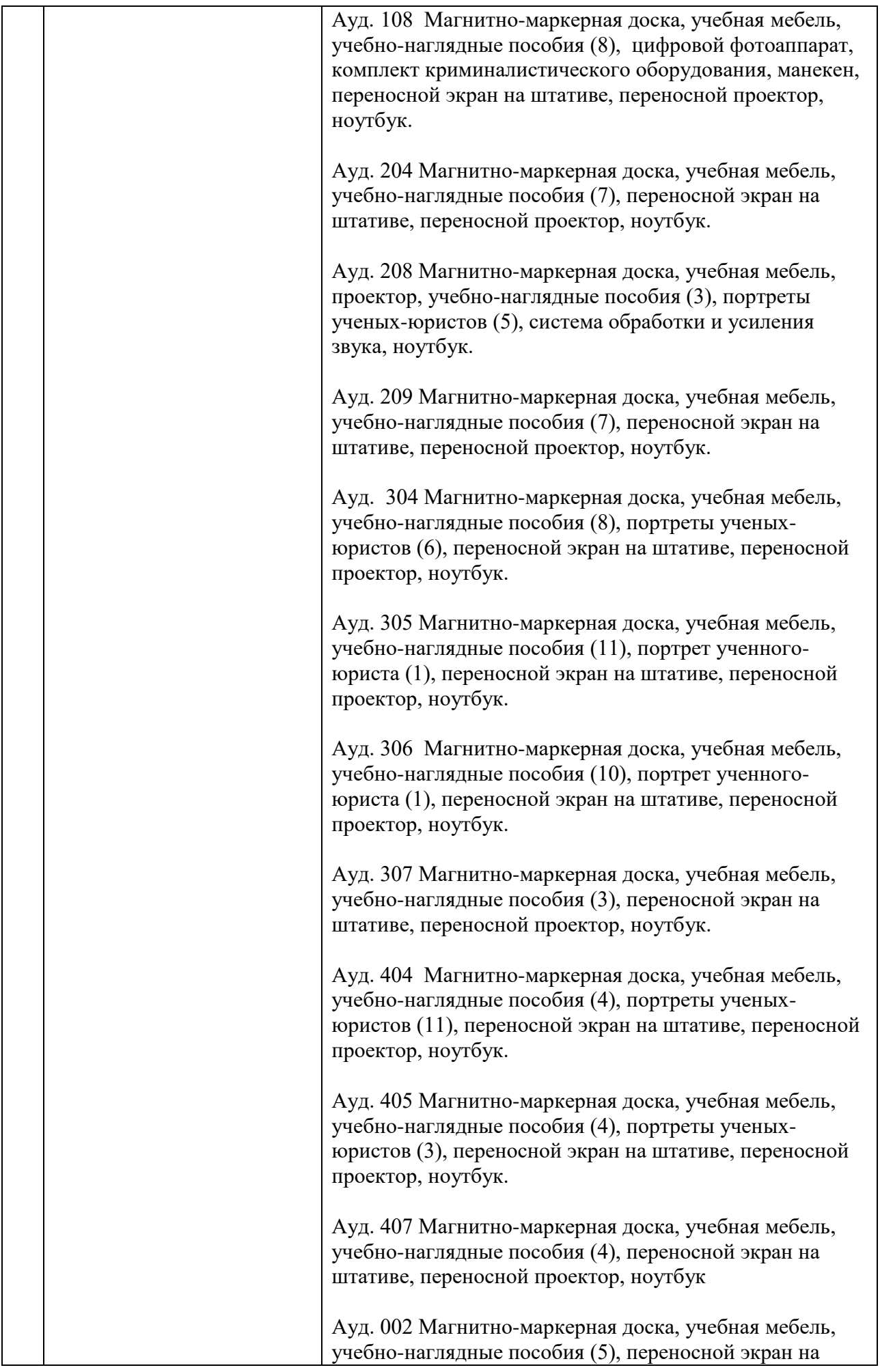

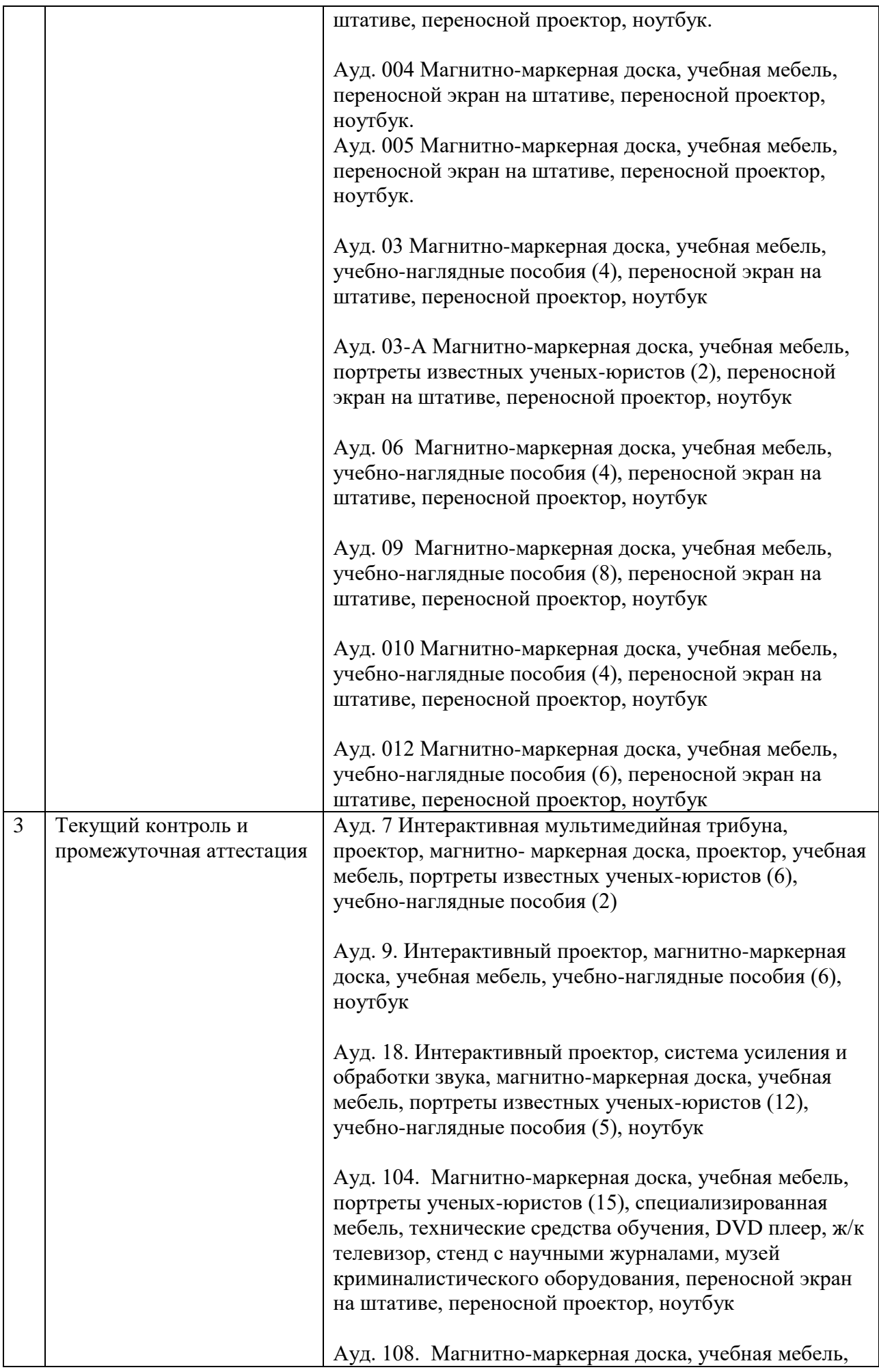

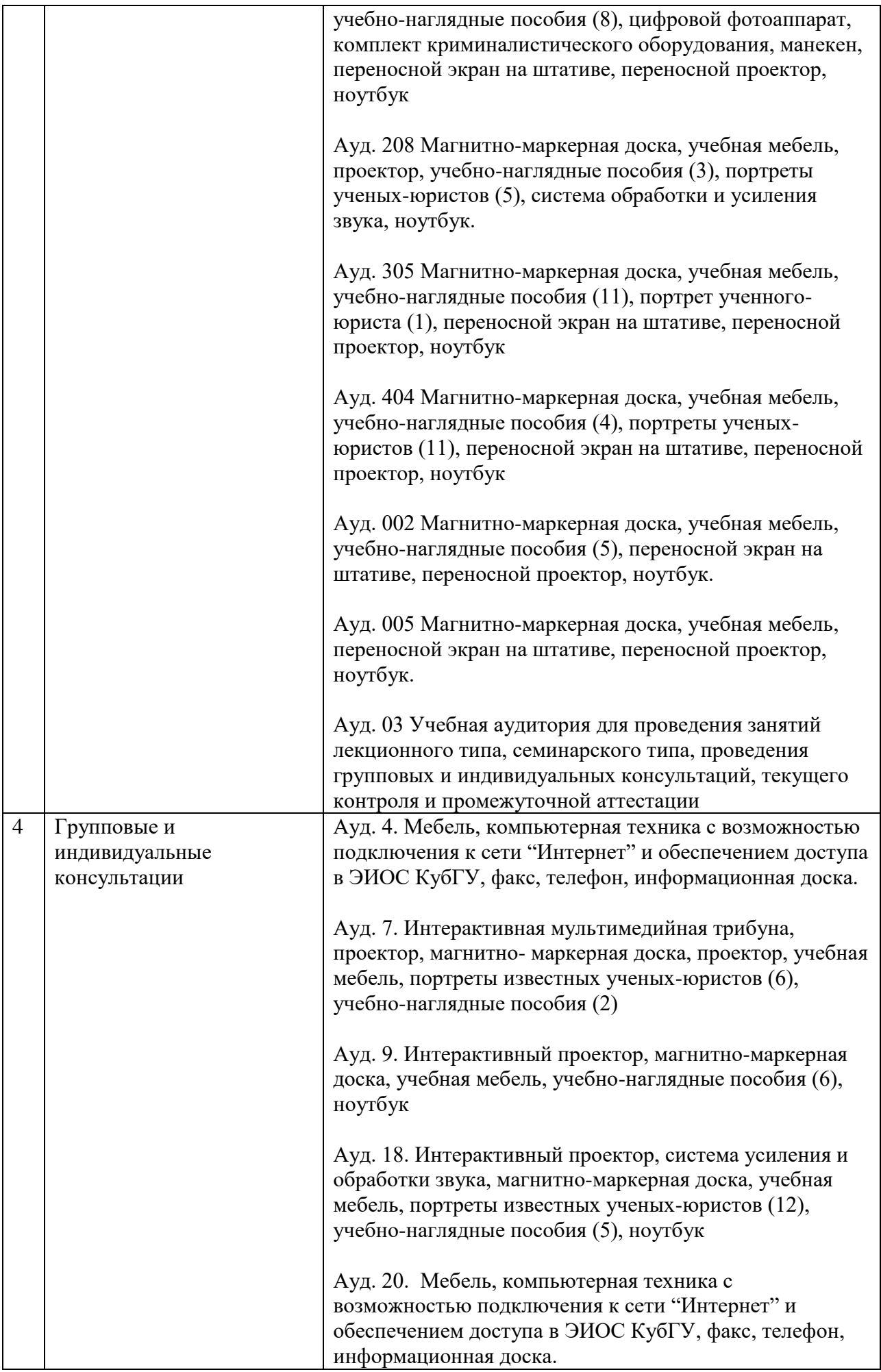

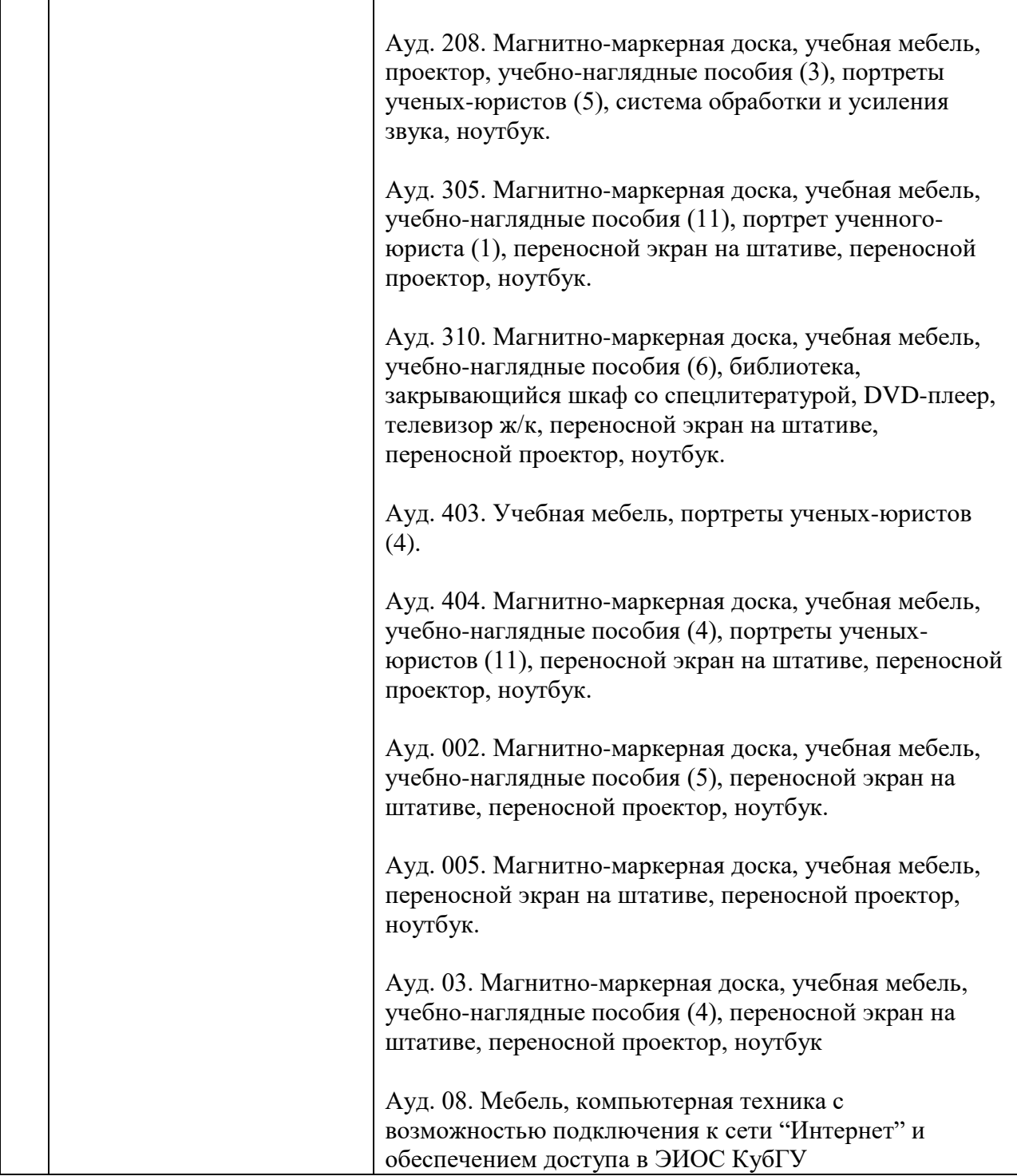

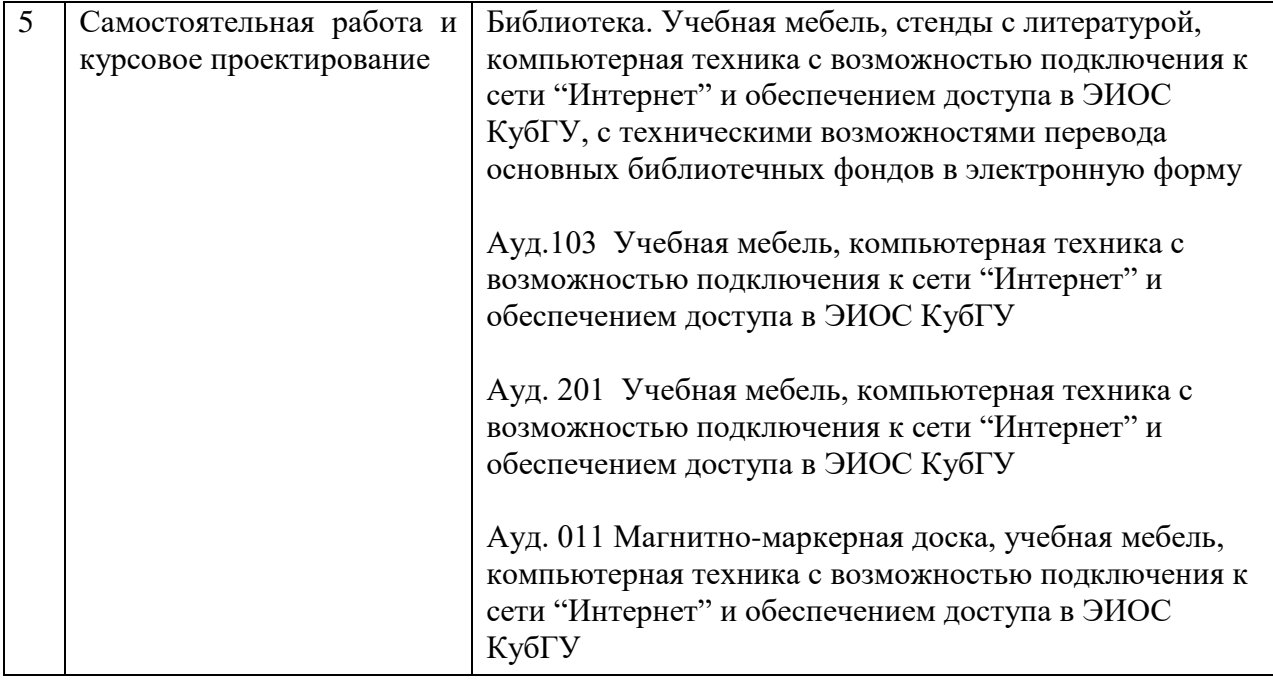